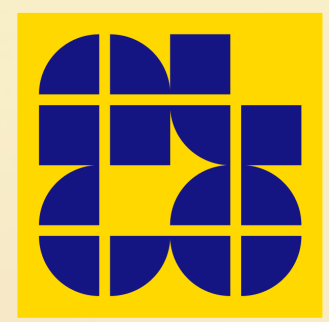

# **Core-Graphen**

ein Graphgeneratoren-Praktikum von Thorsten Vogel und Sergej Müller am Lehrstuhl für Algorithmik 13. Februar 2006

## **Zielsetzung**

Durch Dekomposition von Graphen, beruhend auf k-Cores nach S. B. SEIDMAN (1983), lassen sich ihre strukturellen Eigenschaften leichter erkennen.

● Aufgabe:

• Generieren eines Graphen mit Core-Struktur

Parameter:

- $\bullet$  k : maximaler k-Core
- $\cdot$  n : Anzahl der Knoten

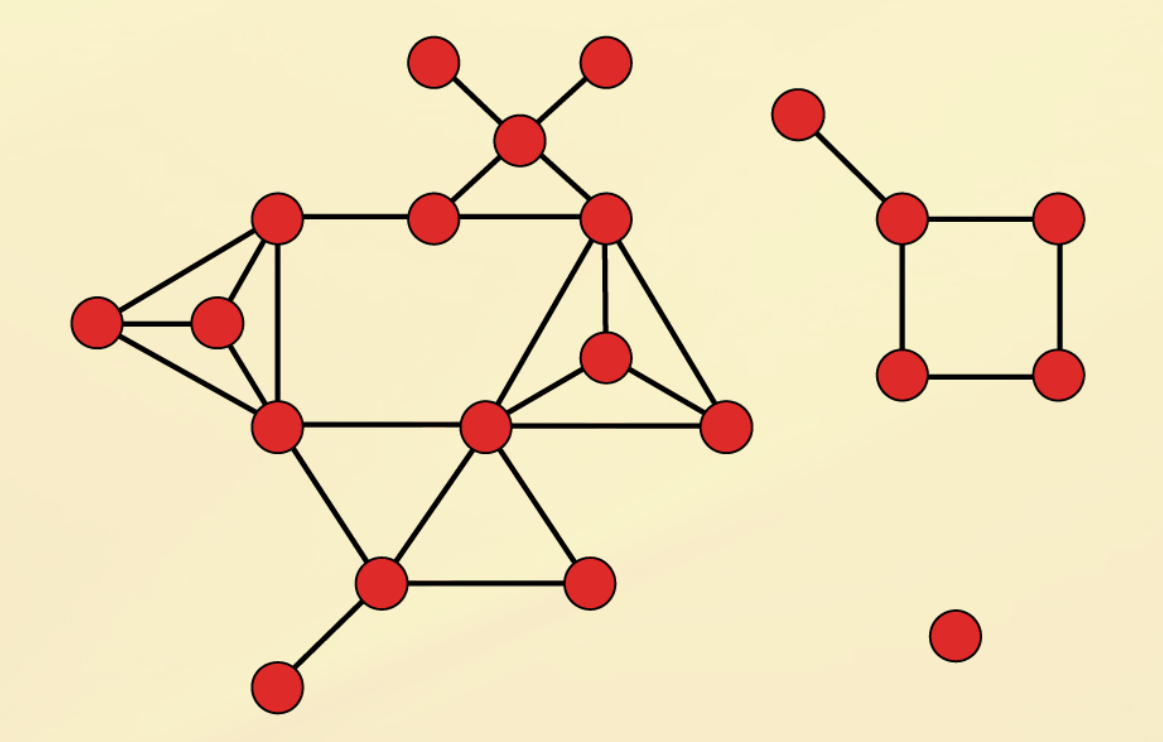

Gegebener Graph

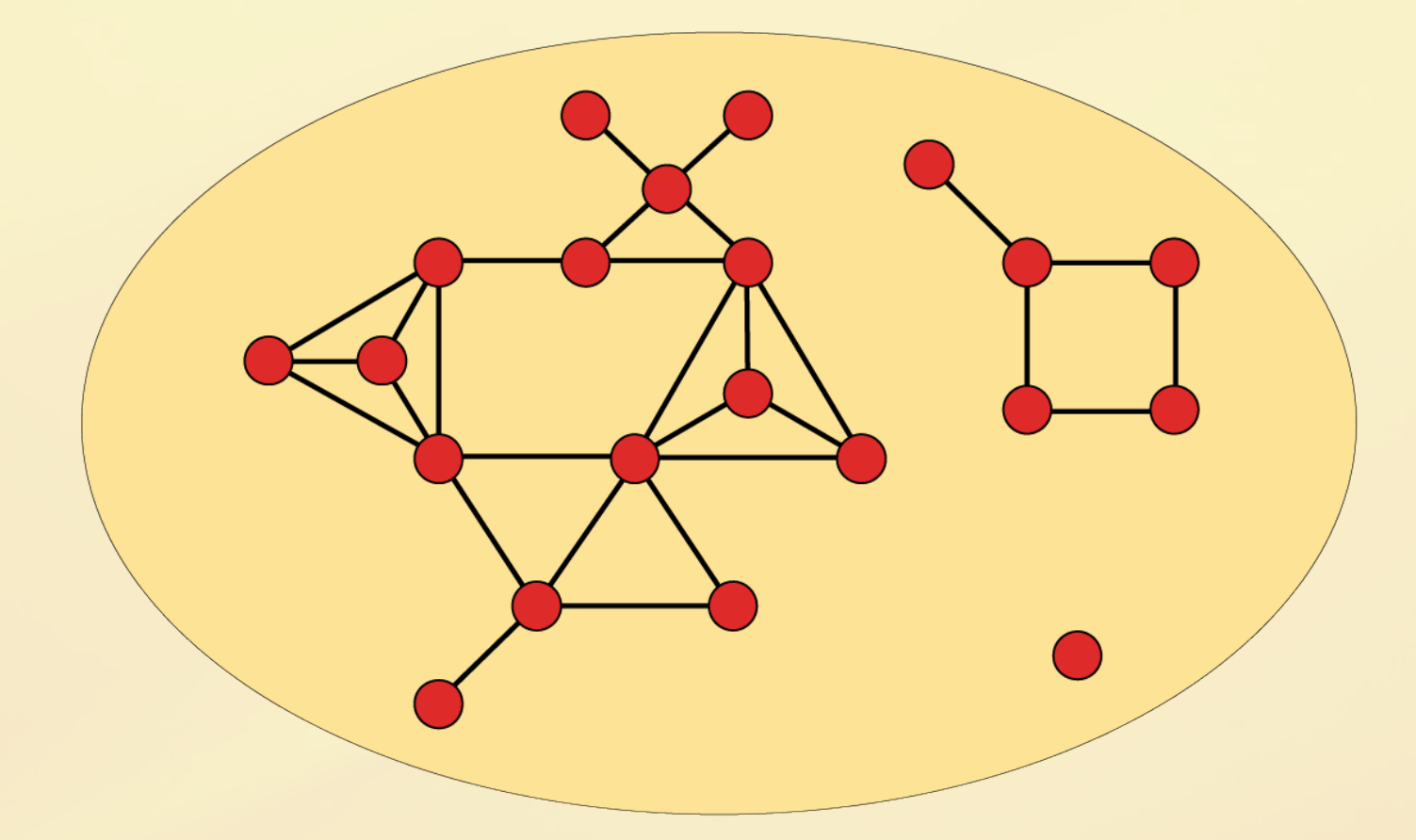

Alle Knoten befinden sich im 0-Core

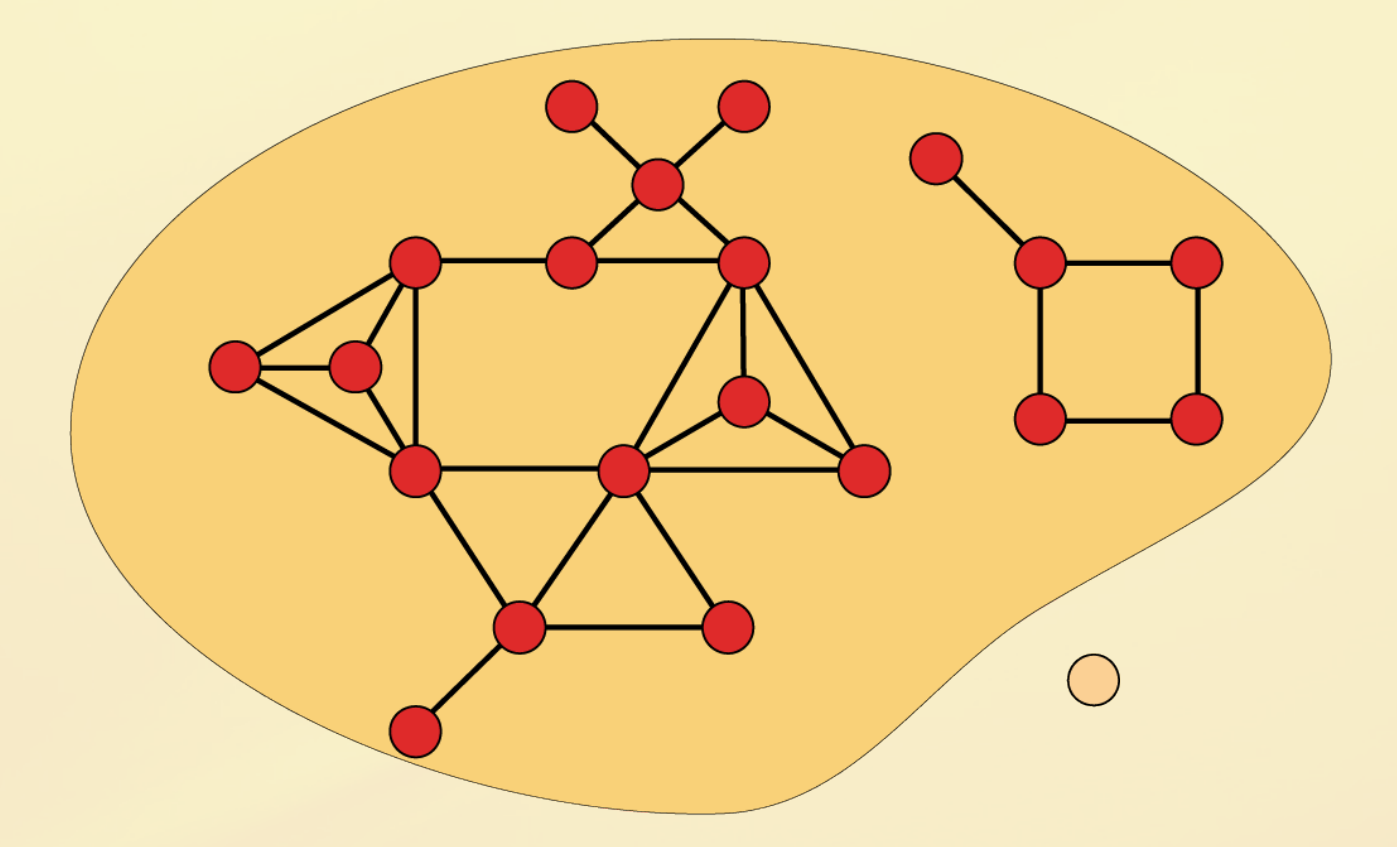

Entferne iterativ alle Knoten mit Grad < 1, Rest liegt im 1-Core

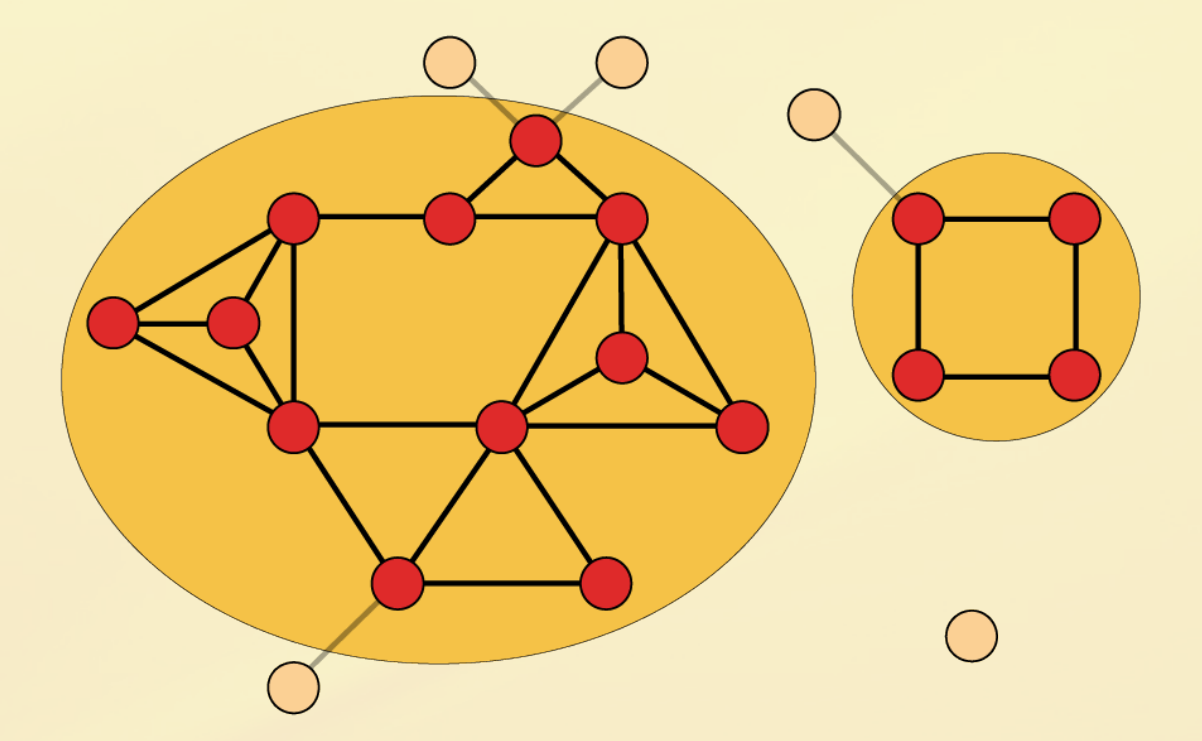

Entferne iterativ alle Knoten mit Grad < 2, Rest liegt im 2-Core

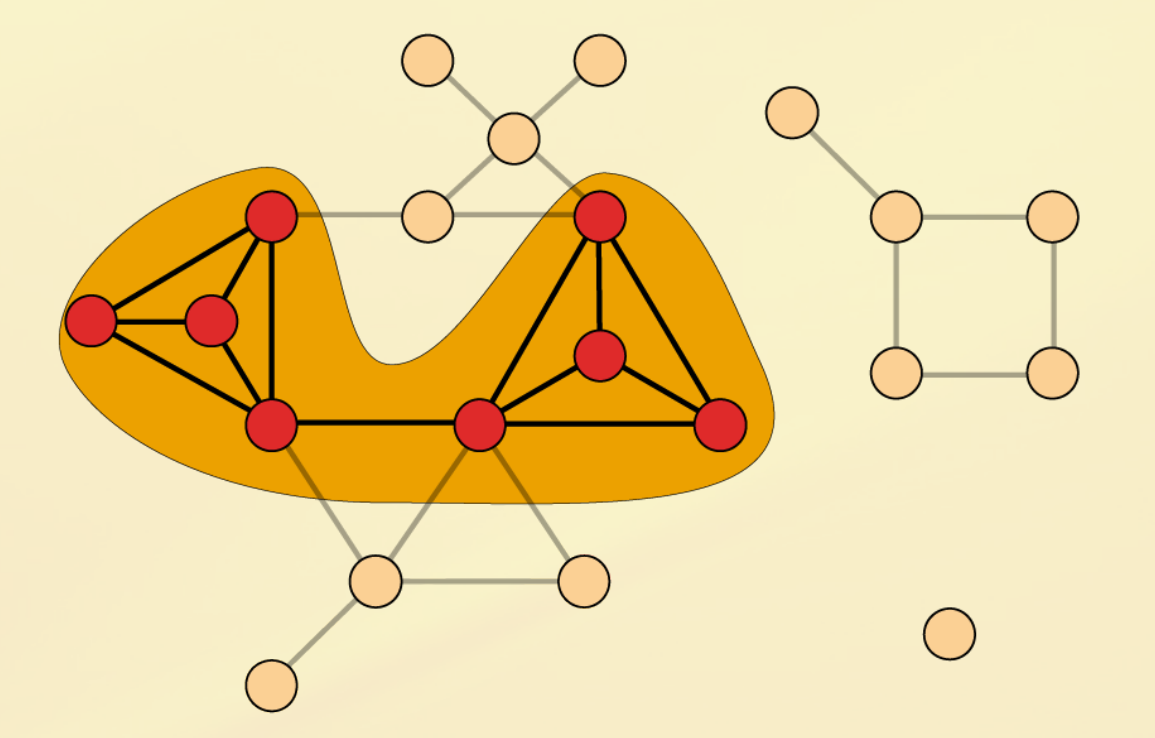

Entferne iterativ alle Knoten mit Grad < 3, Rest liegt im 3-Core

## Erste Schritte

• Reduction  $\odot$ • Vollständiger Graph • Iteratives Entfernen von Kanten  $\overline{A}$ ● Variation  $\left( 4\right)$  $\boxed{4}$ • Leerer Graph  $\mathbf{4}$ • Iteratives Hinzufügen von Kanten

## Problem

- Graph enthällt fast ausschließlich Knoten aus max. k-Core
- Weitere Informationen:
	- Size and connectivity of the k-core of a random graph, T. Luczak (1991)
	- Sudden emergence of a giant k-core in a random graph, B. Pittel, J. Spencer, N. Wormald (1996)

### Weitere Ansätze

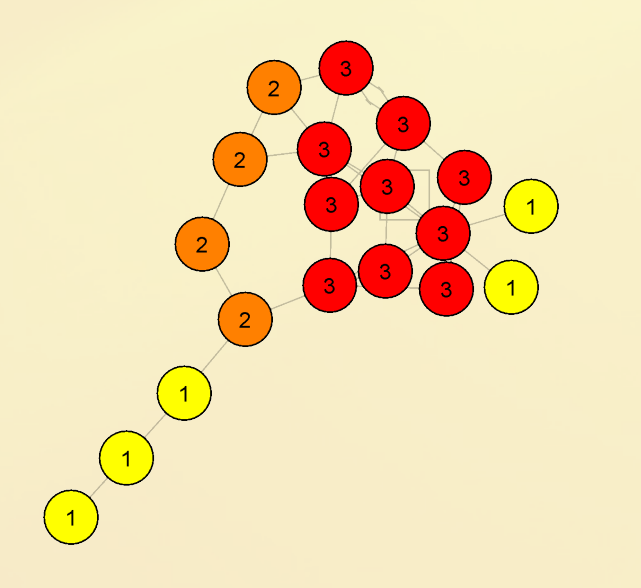

 $\begin{pmatrix} 1 \end{pmatrix}$ 

- Preferential Attachment
	- Bevorzugtes Anfügen nach Grad des Knotens

- Budget Attachment
	- Bevorzugtes Anfügen nach Grad und max. Budget des Knotens

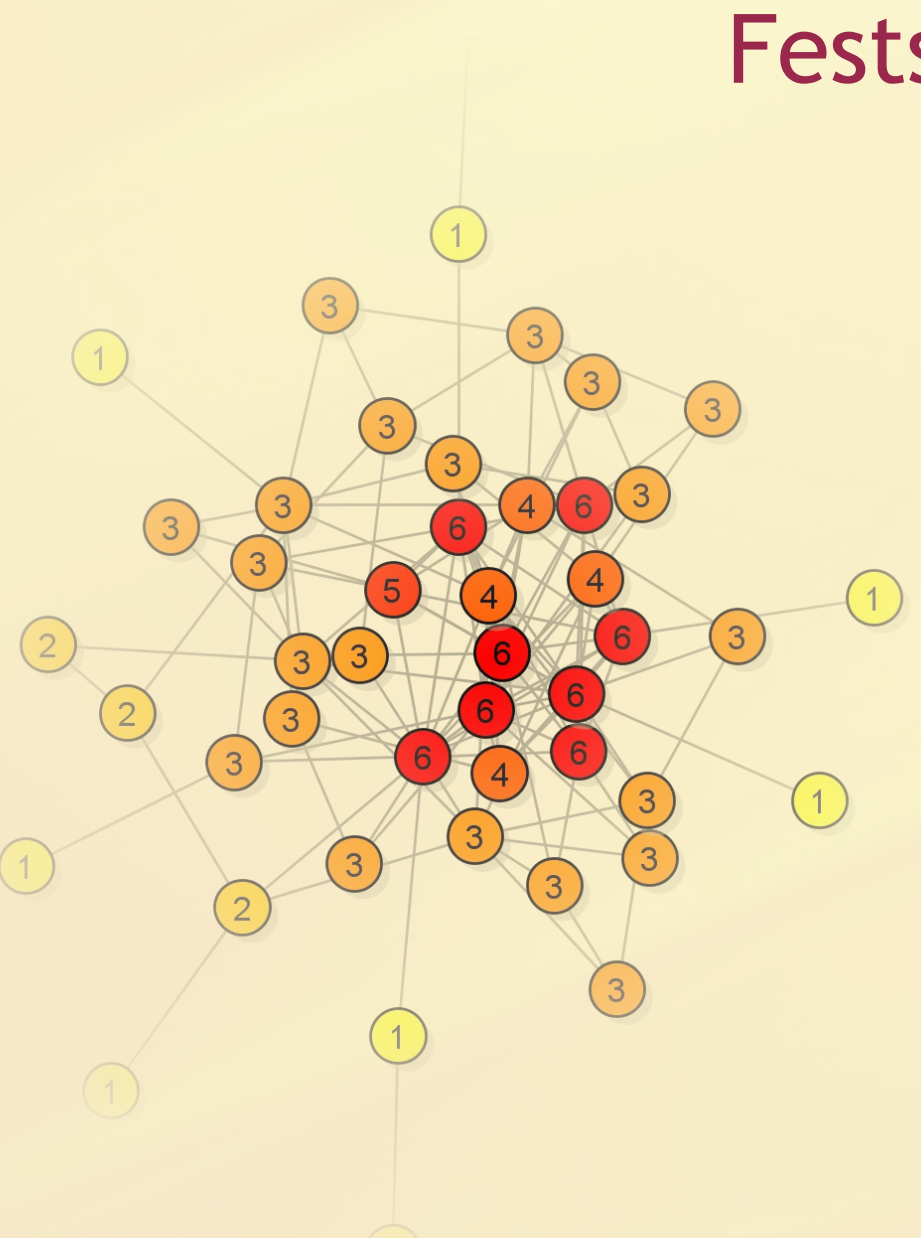

## Feststellung

- k-Core Subgraph mit min. k+1 Knoten
	- Hier: 6-Core mit 8 Knoten
- Erzeugung aufteilen
	- Subgraph generieren
	- Satelliten hinzufügen

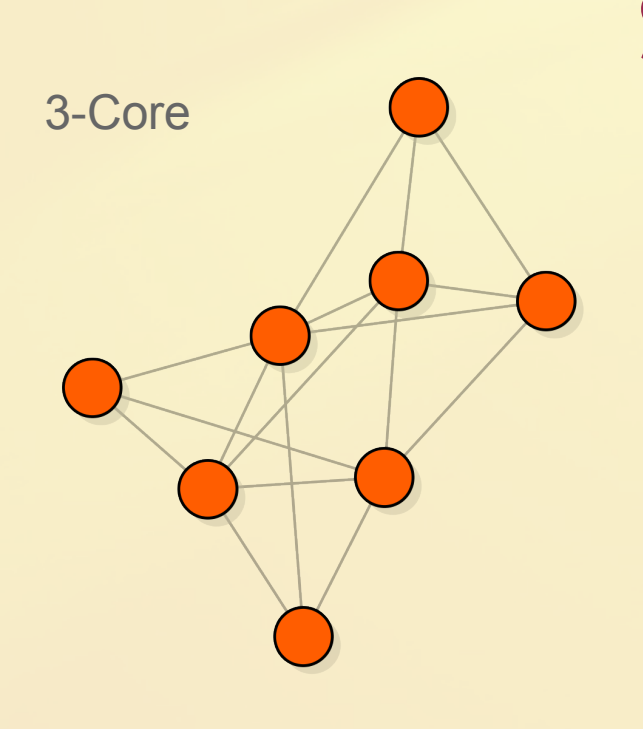

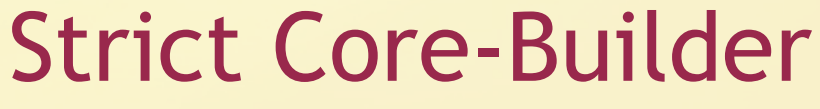

- Generator für Graph mit k-Core
	- Erstelle vollständigen Graphen mit k+1 Knoten
	- Füge iterativ neue Knoten hinzu
	- Lasse zufällig überflüssige Kanten weg

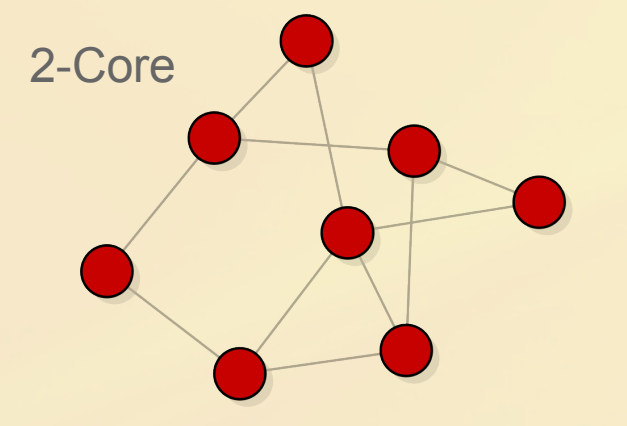

- **Vorteil** 
	- Keine Berechnung der Core-Nummern nötig

## PartyPeole

- Anreicherung des Strict Cores durch neue Knoten
- Rekursive Berechnung der Core-Nummern
- Ausnutzung der Lokalität des Umkippens
- Verteilung von Einladungen zu einer k-Core-Party
- Teilnahme möglich, falls
	- Knoten hat Core-Nummer  $\geq k$
	- $\bullet$  Knoten bekommt  $k$  Zusagen

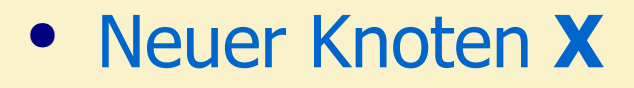

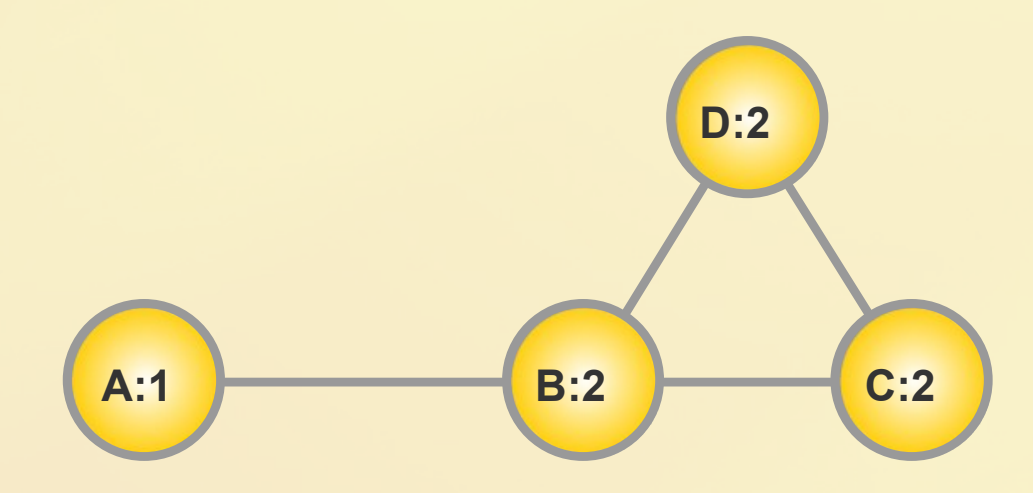

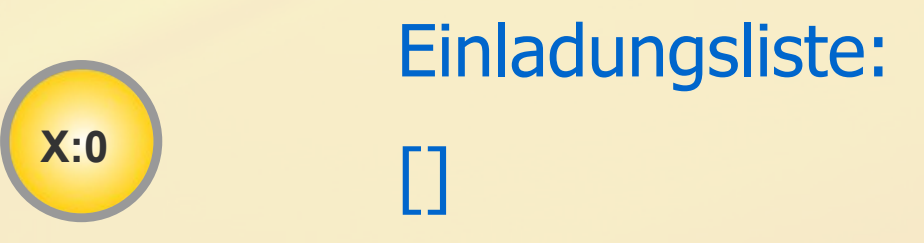

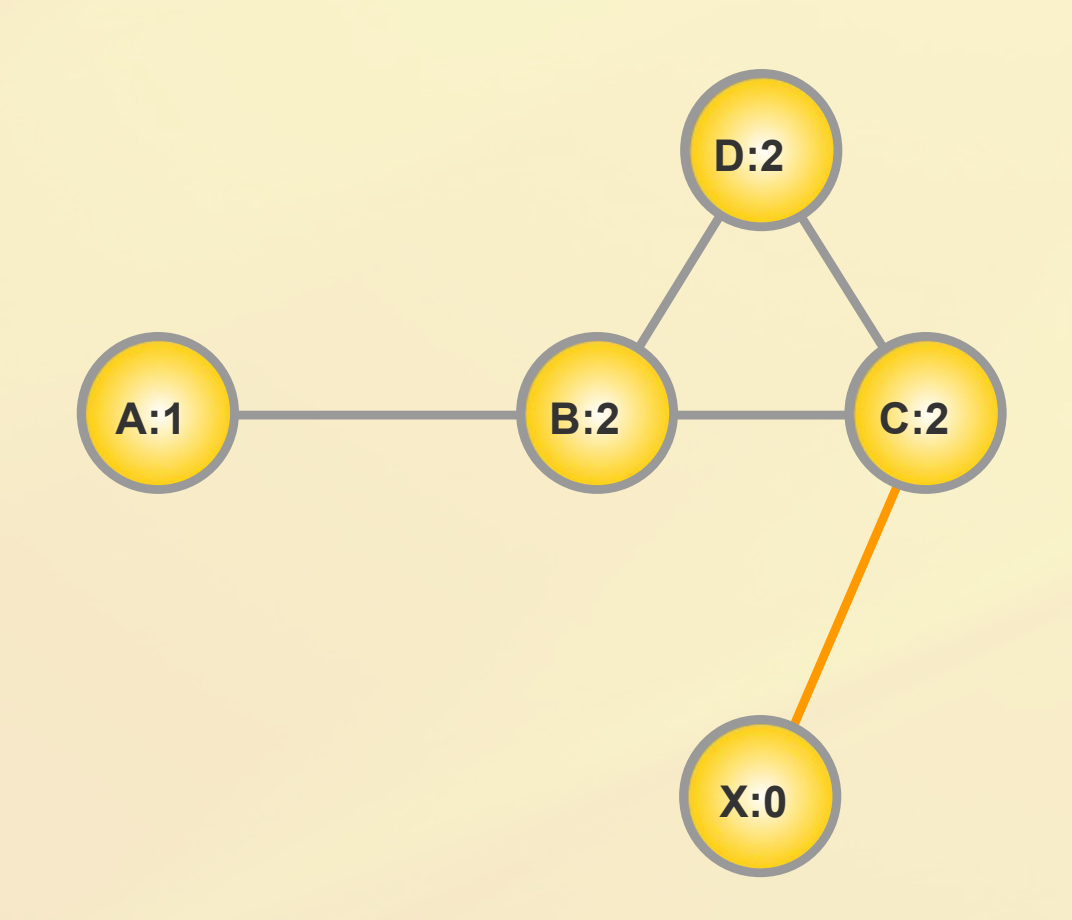

- Hinzufügen einer Kante
- **X** strebt 1er Party an
- **X** in Einladungsliste
- **X** schickt Anfrage an **C**

Einladungsliste: [**X**]

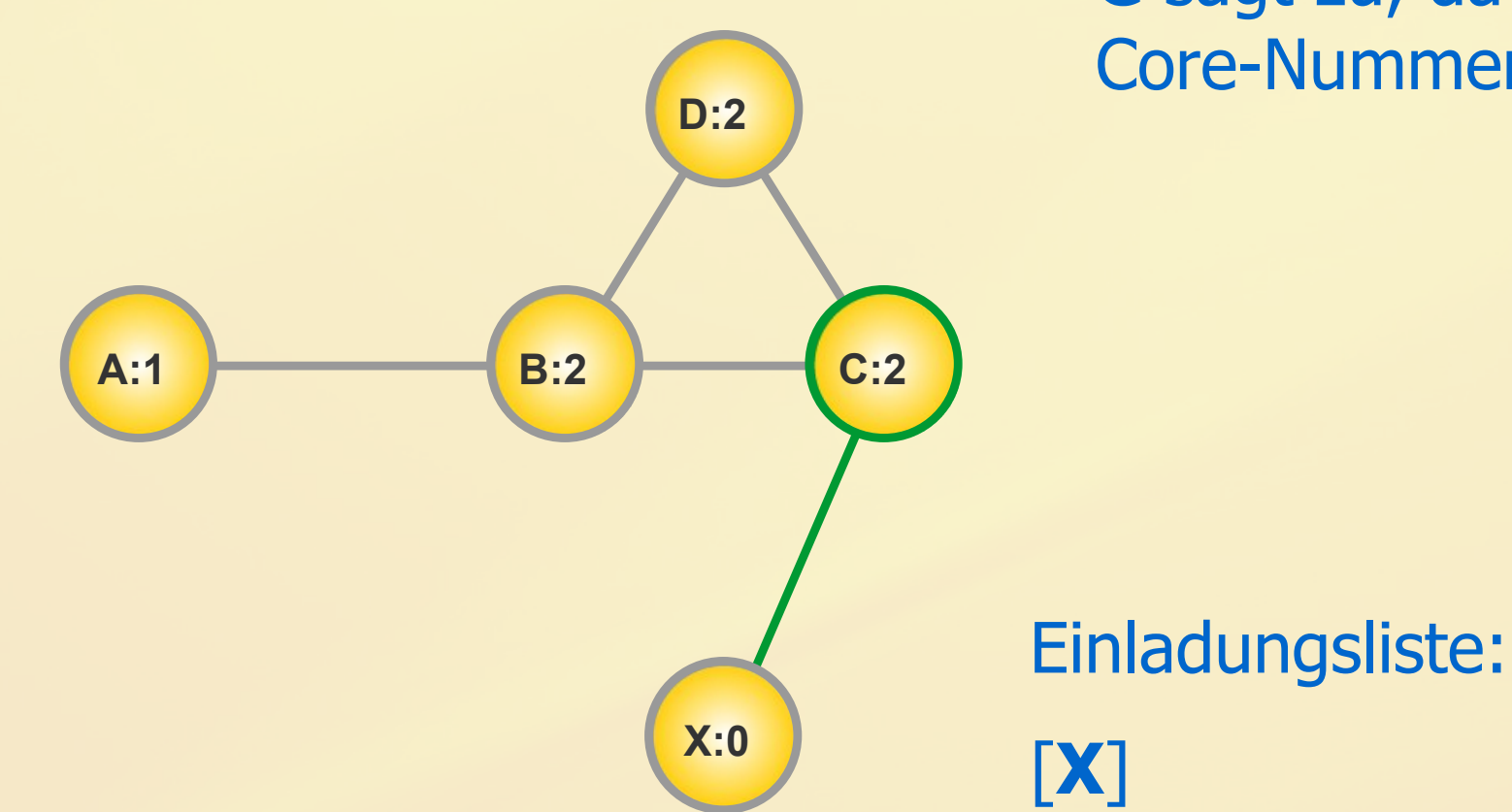

● **C** sagt zu, da Core-Nummer =  $2 \ge 1$ 

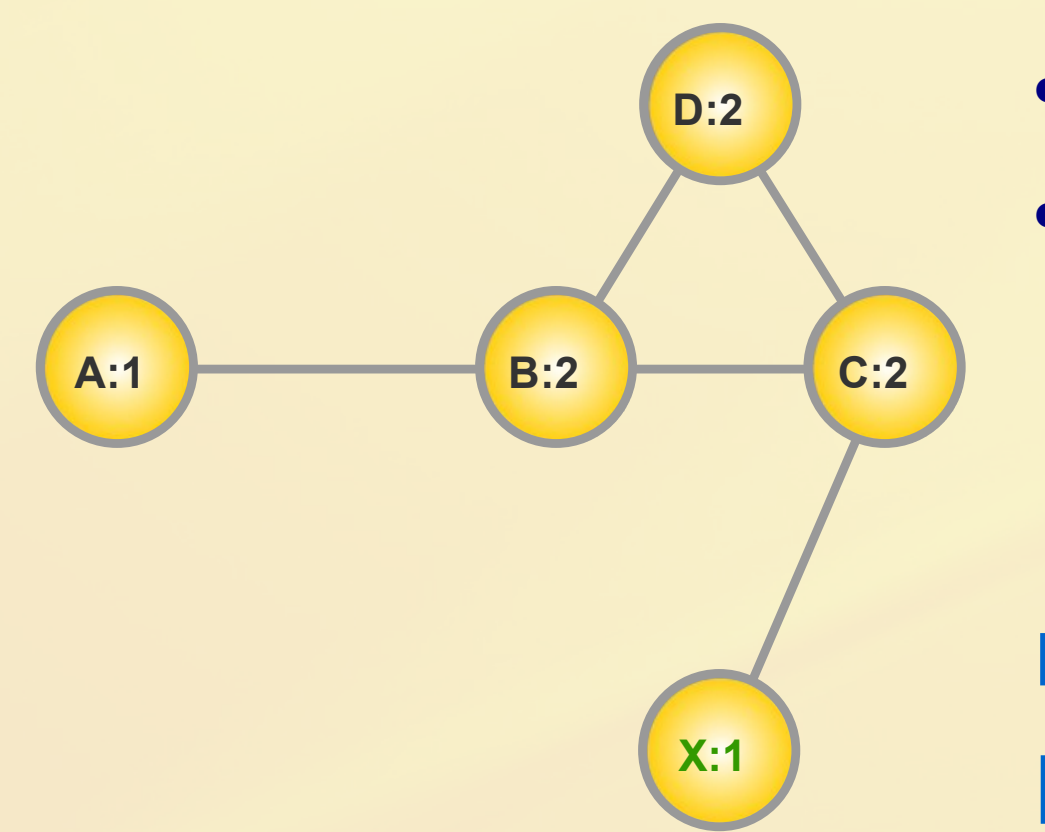

- **X** hat genügend Gäste
- Party findet statt
- **X** steigt in 1-Core auf

Einladungsliste: []

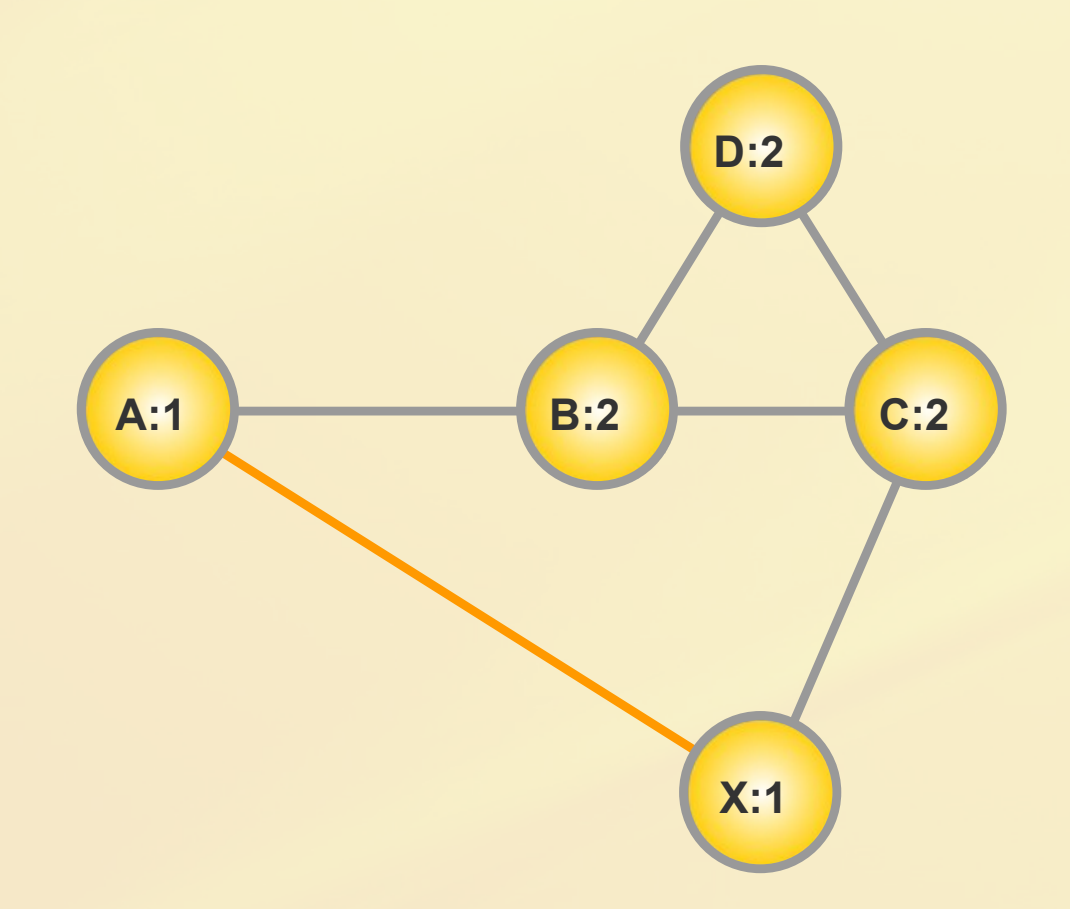

- Neue Kante zu **A**
- **X** strebt 2er Party an
- **X** auf Einladungsliste

Einladungsliste: [**X**]

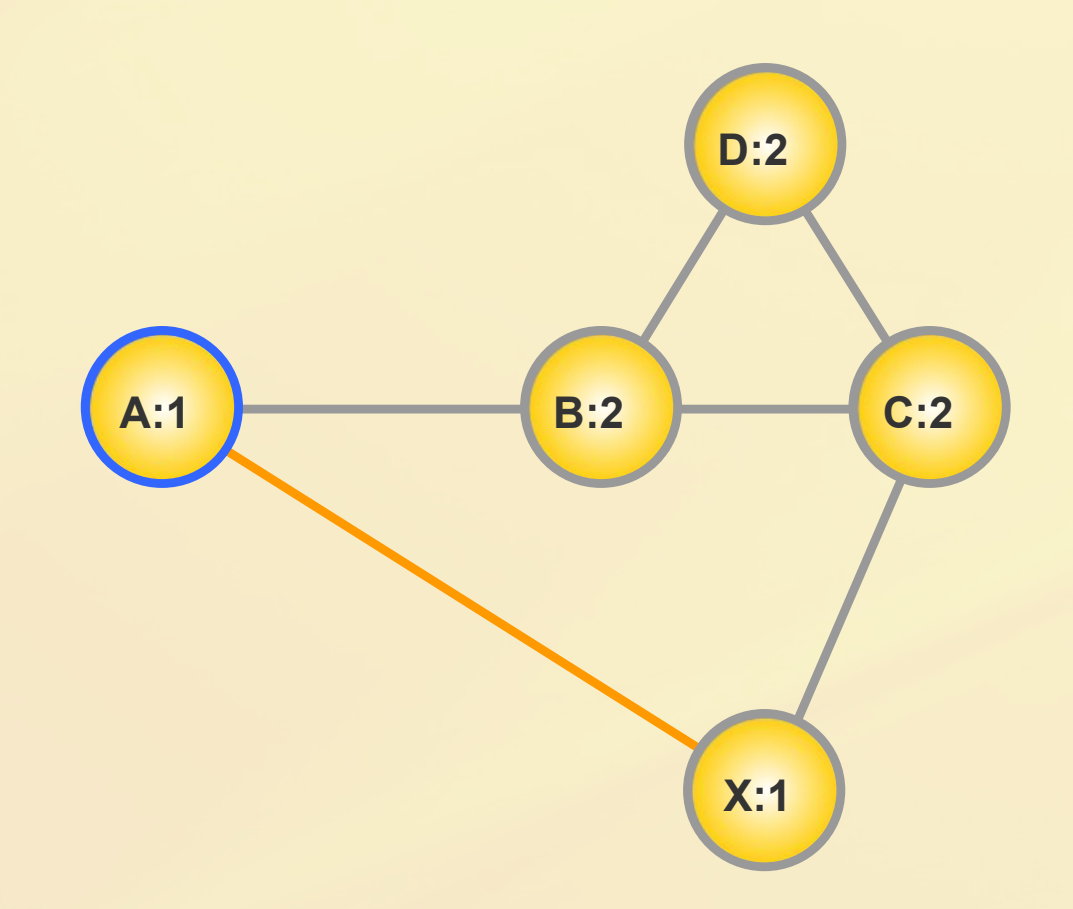

- **X** schickt Einladung an **A**
- **A** darf nur mit mind. zwei Zusagen teilnehmen
- **A** auf Einladungsliste

Einladungsliste: [**X**, **A**]

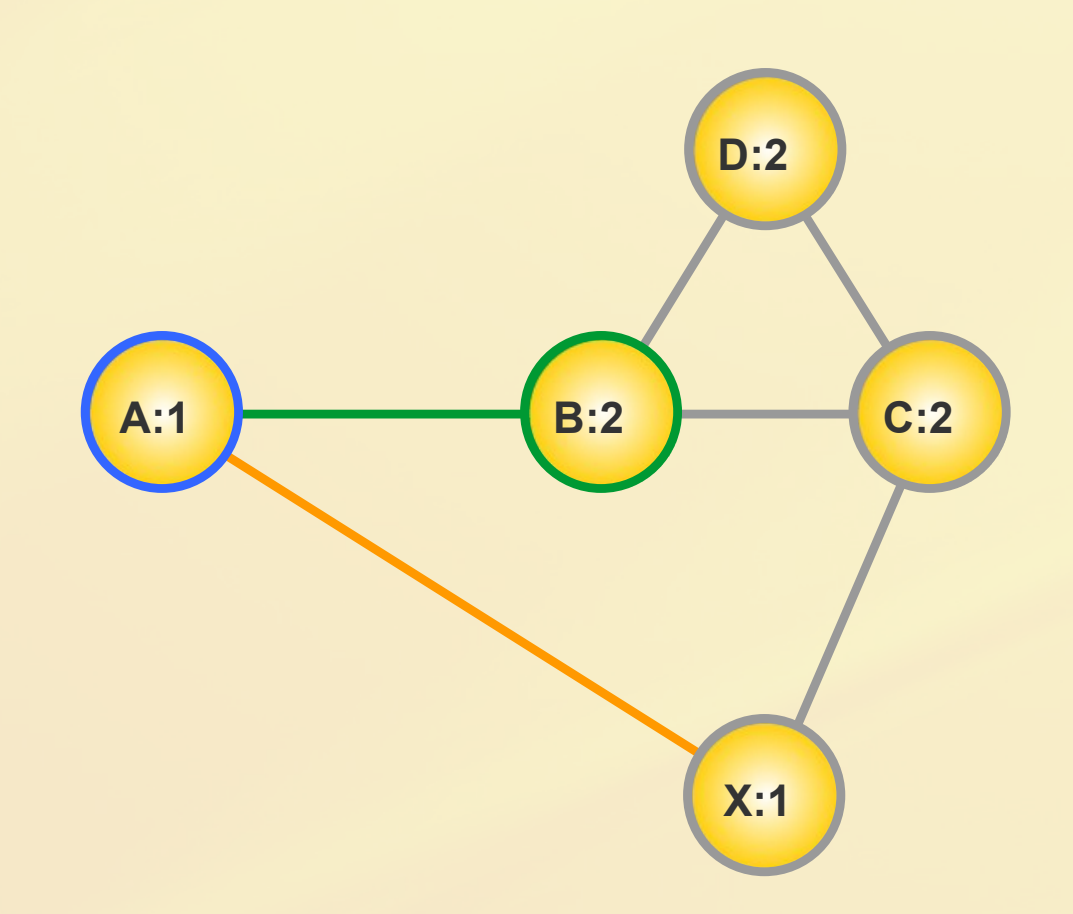

- **A** schickt Einladung an **B** (2er-Party)
- **B** sagt zu, da Core-Nummer =  $2 \ge 2$

Einladungsliste: [**X**, **A**]

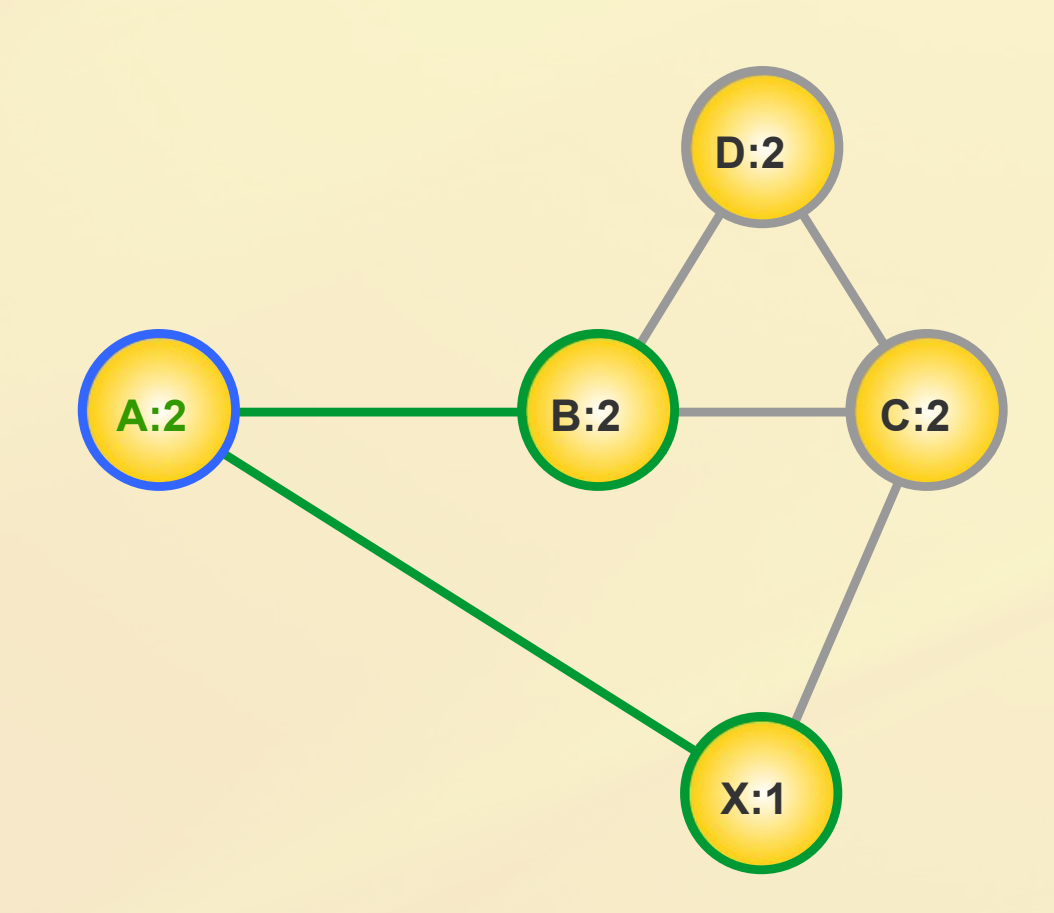

- **A** schickt Einladung an **X** (2er-Party)
- **X** sagt zu, da auf Einladungsliste
- **A** hat genügend Zusagen
- **A** steigt in 2-Core auf

Einladungsliste:

[**X**, **A**]

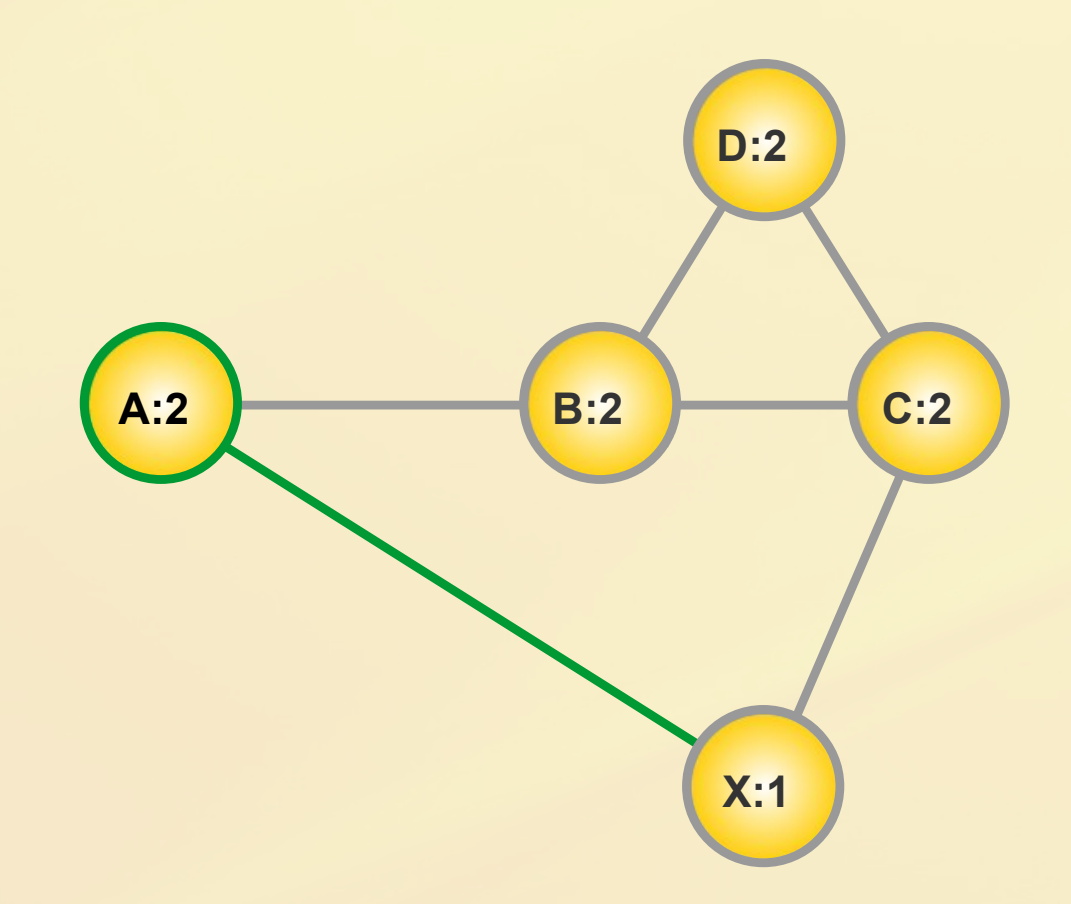

- **X** bekommt Zusage von **A**
- **X** benötigt jedoch zwei Zusagen für Aufstieg

Einladungsliste: [**X**, **A**]

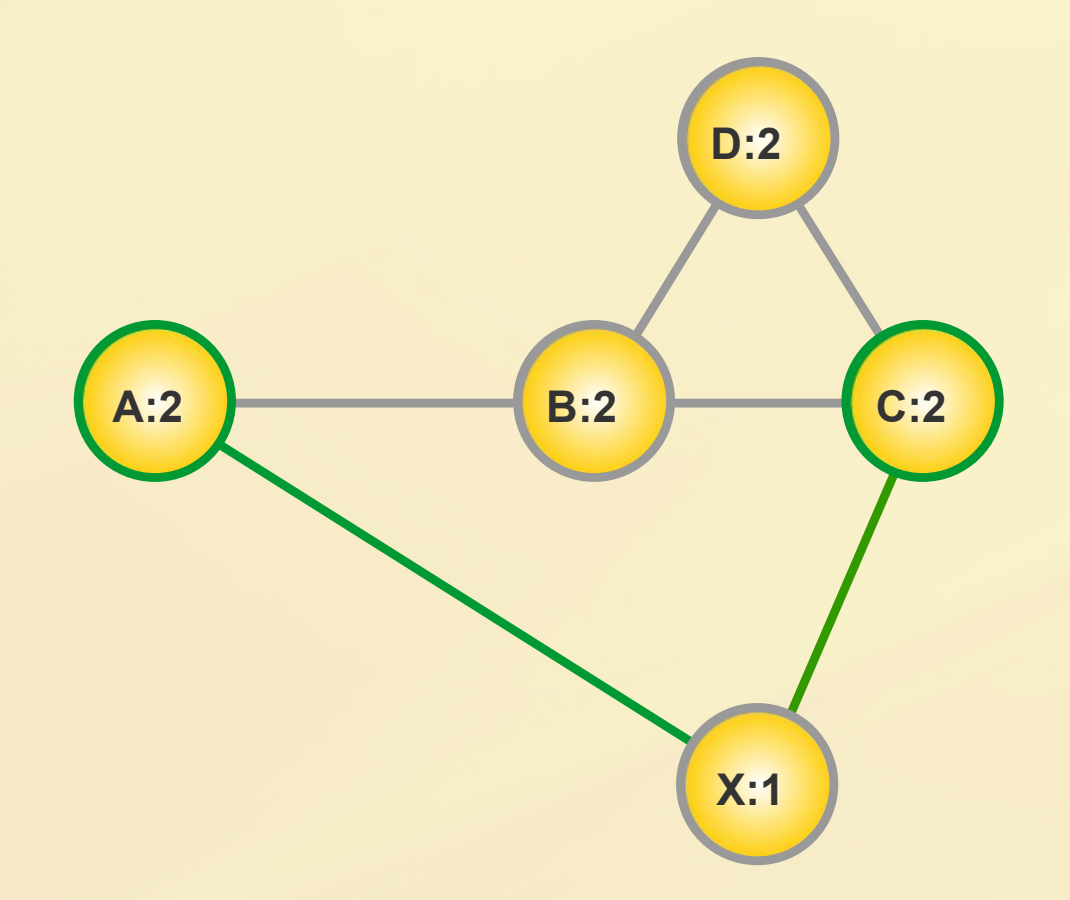

- **X** schickt Einladung an **C**
- **C** sagt zu, da Core-Nummer =  $2 > 2$

Einladungsliste: [**X**, **A**]

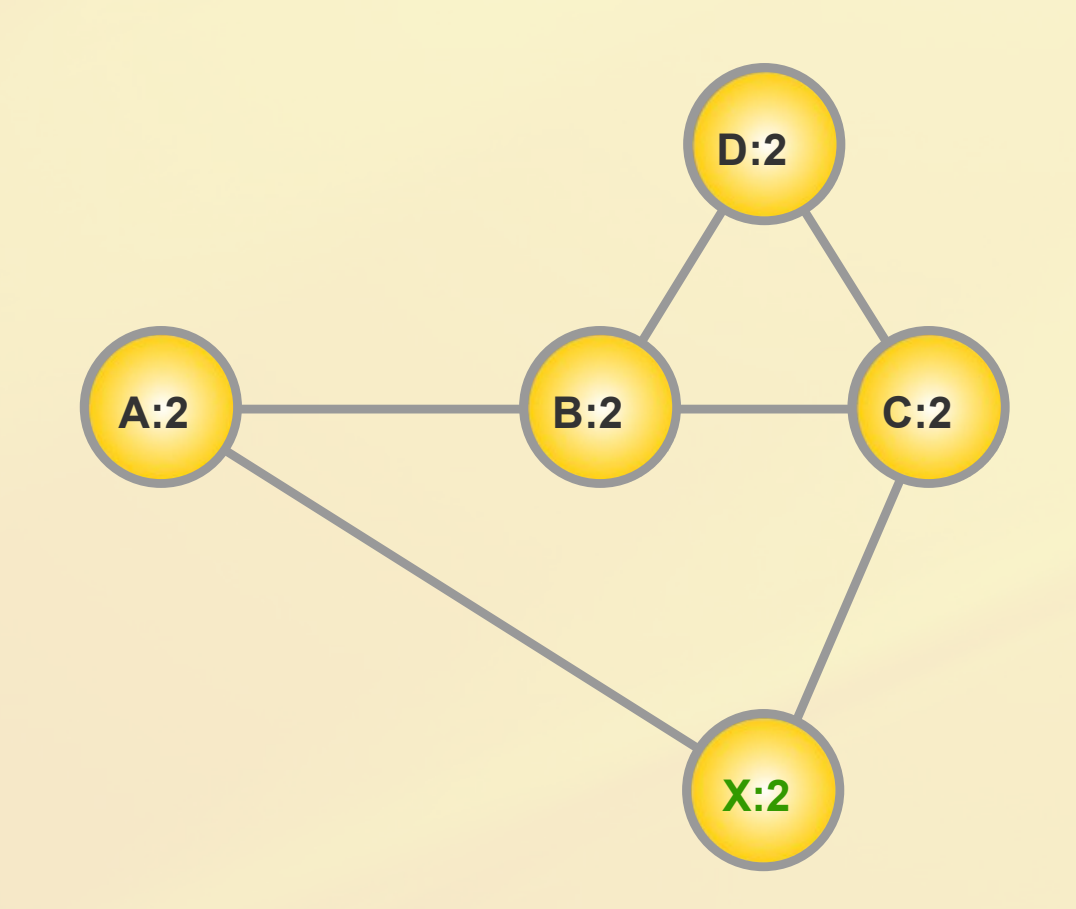

- **X** hat genügend Zusagen
- Party findet statt
- **X** steigt in 2-Core auf

Einladungsliste: []

#### Pseudocode

#### **ladeEin(Knoten, angestrebteCoreNr)**

**if** ((CoreNr(**Knoten**) >= **angestrebteCoreNr**) **or** (schonEingeladen(**Knoten**))) **return angestrebteCoreNr**;

MarkiereAlsEingeladen(**Knoten**);

**forall** (Nachbarn **as Nachbar**) möglicheCoreNr = **ladeEin**(**Nachbar**, **angestrebteCoreNr**); **if** (möglicheCoreNr == **angestrebteCoreNr**) Zusagen++;

```
if (Zusagen >= angestrebteCoreNr)
   setzeCoreNr(Kntoen, angestrebteCoreNr);
   return angestrebteCoreNr;
else return CoreNr(Knoten);
```
## Aufwand

- Worst-case Abschätzung nicht aussagekräftig
- Armortisierte Betrachtung angebracht
- Idee: Messung
	- Zählen der Rekursionsdurchläufe
	- Durchschnitt über der Anzahl der Knoten auftragen

### Messung

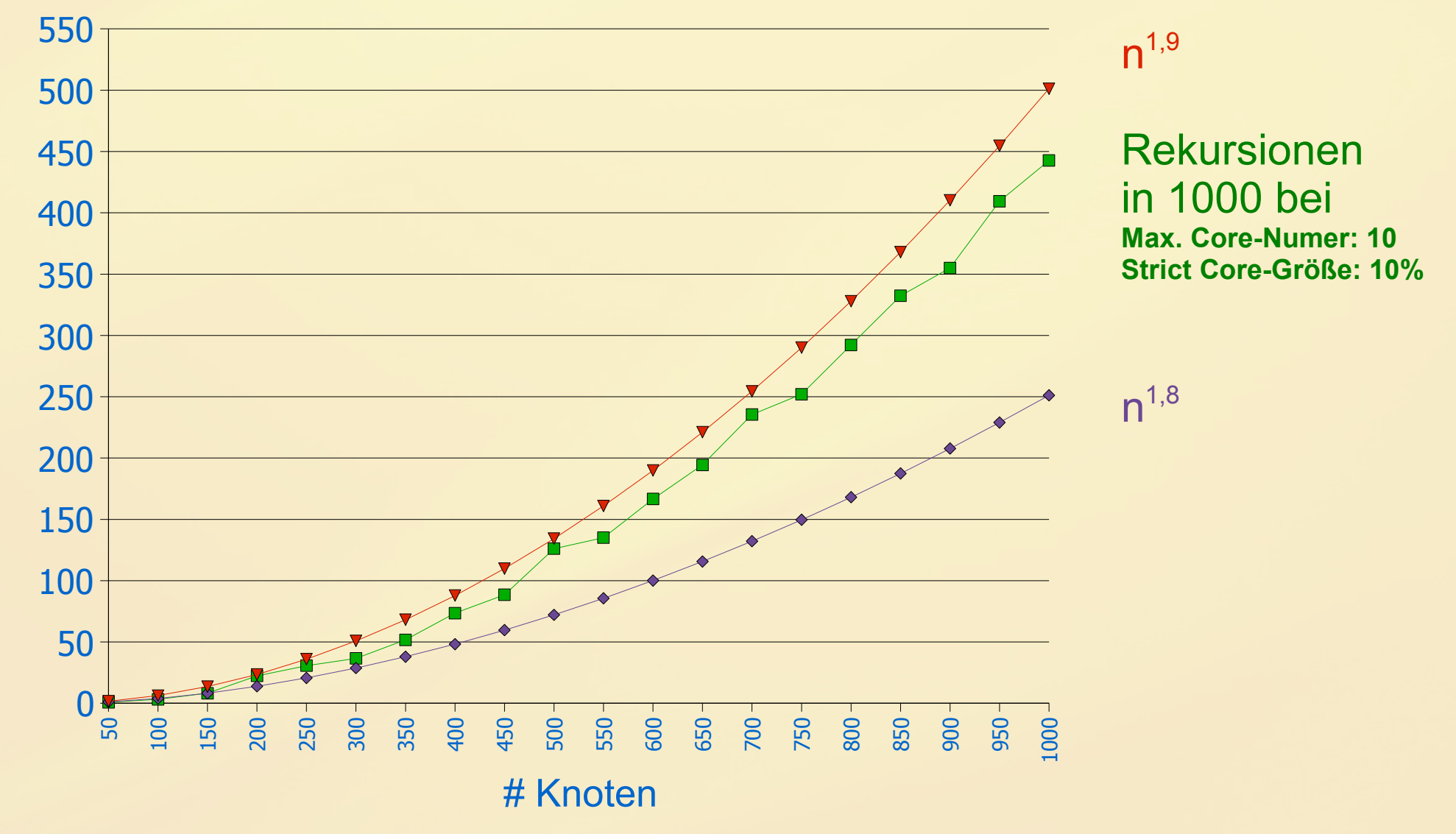

### Verbesserungsmöglichkeiten

- Beschränkung der Rekursionsschritte durch
	- Markierung unmöglicher Kandidaten
	- Einschränkung durch mehr Parameter
- Bessere Datenstrukturen
	- Haltung der Knoten in einem Heap

## Gewonnene Erkenntnisse

- Selbstständiges Arbeiten
- Entwurf von PartyPeople wesentlich zeitintensiver als gedacht
- Erst denken, dann schreiben
- Umgang mit Eclipse und CVS
- Einarbeitung in yFiles Bibliothek
- Erste Schritte in LaTeX
- Nette Leute kennengelernt :)

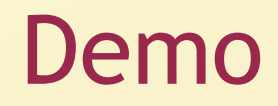

## Referenzen

- [1] Seidman S. B. (1983) Network structure and minimum degree, Social Networks, 5, 269-287.
- [2] Batagelj, V. and Zaversnik, M. (2001) Generalized cores
- [3] T. Luczak (1991) Size and connectivity of the k-core of a random graph
- [4] B. Pittel, J. Spencer, N. Wormald (1996), Sudden emergence of a giant k-core in a random graph